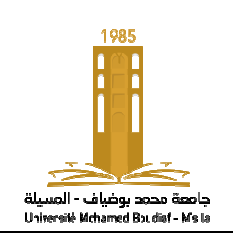

## **TP N°2 : Synthèse d' d'un observateur de Luenberger**

On considère le système linéaire à temps invariant décrit par la représentation d'état suivante :<br>  $\dot{x}(t) = \begin{bmatrix} 0 & 1 & 0 \\ 0 & 0 & 1 \end{bmatrix} x(t) + \begin{bmatrix} 0 \\ 0 \end{bmatrix} u(t)$ 

$$
\dot{x}(t) = \begin{bmatrix} 0 & 1 & 0 \\ 0 & 0 & 1 \\ -1 & -2 & -3 \end{bmatrix} x(t) + \begin{bmatrix} 0 \\ 0 \\ 1 \end{bmatrix} u(t)
$$

$$
y(t) = \begin{bmatrix} 1 & 0 & 0 \end{bmatrix} x(t)
$$

- 1- Vérifier la stabilité du système. (analytiquement puis sous Matlab en utilisant l'instruction eig pour calculer les valeurs propres).
- 2- Vérifier l'observabilité du système (analytiquement puis sous Matlab en utilisant les instructions **obsv** et **rank** ).
- 3- Calculer l'observateur de Luenberger (analytiquement puis sous Matlab en utilisant l'instruction **place**), sachant que la dynamique désirée de l'observateur est 04 fois plus rapide que celle du système.
- 4- Tracer la réponse indicielle du système et celle de l'observateur pour pour un temps de simulation t=0 :0.01 :1 10.
- 5- Calculer l'erreur d'observation, conclure.